# **Hypothesis Testing**

# Hypothesis Testing

- Objective: To test a *claim* about a *population parameter*
- Hypothesis testing steps
	- A. Hypothesis statements
	- B. Test statistic
	- C. P-value and interpretation
	- D. Significance level (optional)

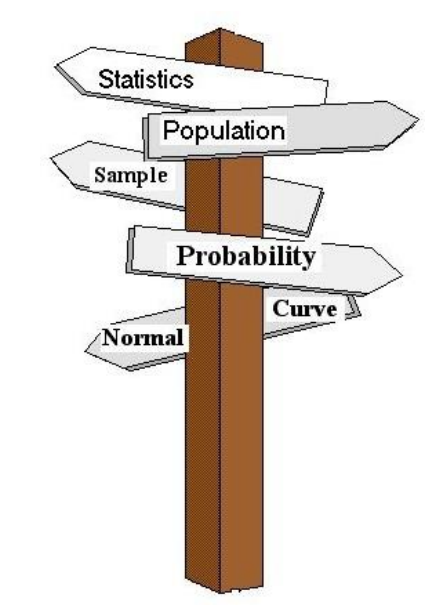

# Step A: Hypotheses

- Convert research question to null and alternative hypotheses
- The null hypothesis  $(H_0)$  is a claim of "no difference"
- The alternative hypothesis (H<sub>a</sub>) says "H<sub>0</sub> is false"
- The hypotheses address the population parameter  $(\mu)$ , NOT the sample statistic (x-bar)

# Step A: Hypotheses

- **Research question**: Is mean body weight of a particular population of men higher than expected?
- **Expected norm**: Prior research (*before collecting data*) has established that the population should have **mean μ** = 170 pounds with standard deviation σ  $= 40$  pounds.
- **Beware <sup>.</sup> Hypotheses are always based on research questions and expected norms, NOT on data!**

**Null hypothesis**  $H_0: \mu = 170$ **Alternative hypothesis** : *H*a : μ > 170 (one-sided) *OR*  $H<sub>a</sub>: μ ≠ 170 (two-sided)$ 

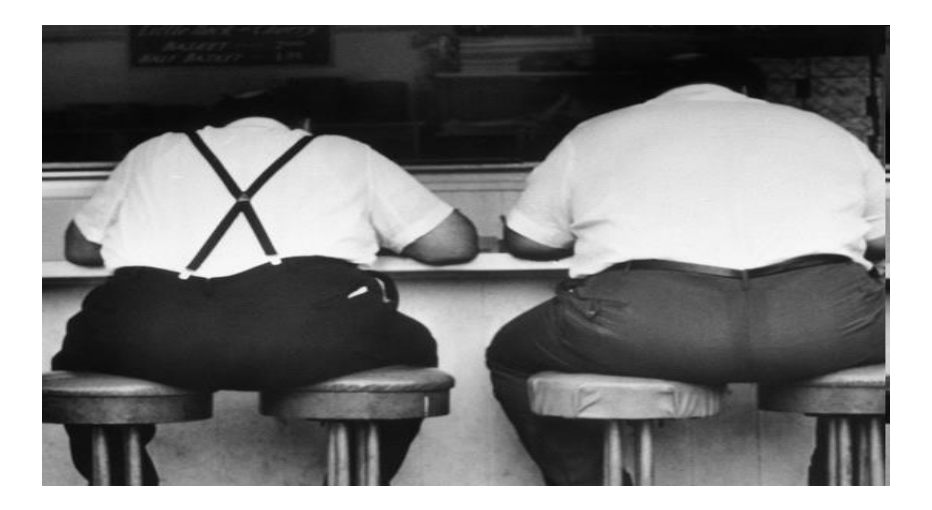

## Step B: Test Statistic

For one sample test of µ when σ is known, use this test statistic:

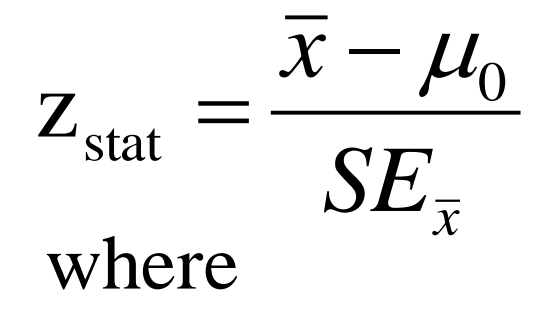

 $\bar{x}$  = sample mean

 $\mu_0$  = population mean assuming  $H_0$  is true

$$
SE_{\overline{x}} = \frac{\sigma}{\sqrt{n}}
$$

## Step B: Test Statistic

- For our example,  $\mu_0 = 170$  and  $\sigma = 40$
- Take an SRS of  $n = 64$
- Calculate a sample mean (x-bar) of 173

$$
SE_{\overline{x}} = \frac{\sigma}{\sqrt{n}} = \frac{40}{\sqrt{64}} = 5
$$

$$
z_{\text{stat}} = \frac{\overline{x} - \mu_0}{SE_{\overline{x}}} = \frac{173 - 170}{5} = 0.60
$$

# Step C: *P*-Value

Convert *z* statistics to a *P*-value:

- For  $H_a$ :  $\mu > \mu_0$ *P*-value =  $Pr(Z > Z_{stat})$  = right-tail beyond  $Z_{stat}$
- For  $H_a$ :  $\mu < \mu_0$  $P$ -value = Pr(Z <  $z_{stat}$ ) = left tail beyond  $z_{stat}$
- For  $H_a: \mu \neq \mu_0$ *P*-value = 2 × one-tailed *P*-value

## Step C: *P*-value (example)

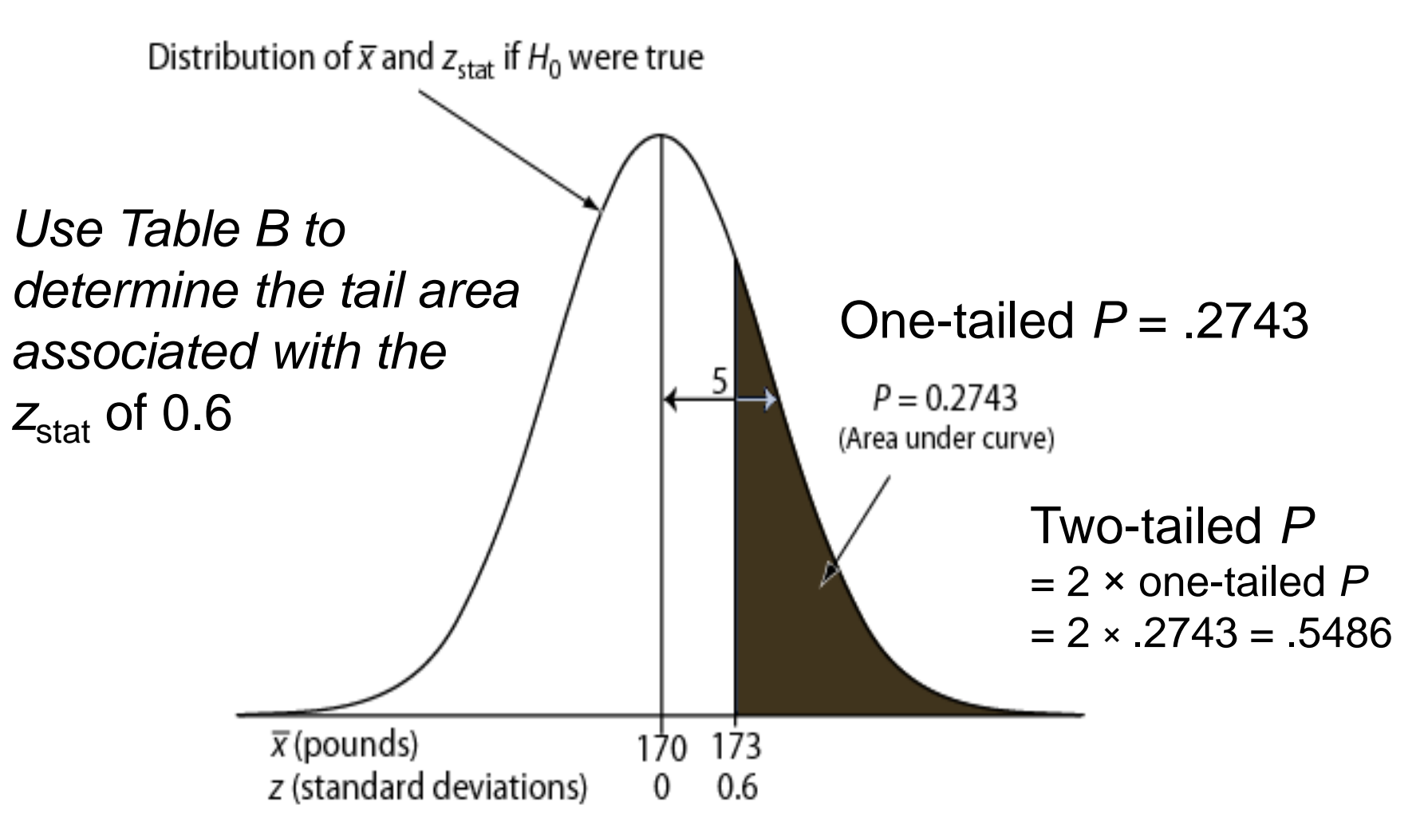

# Step C: *P*-values

- *P*-value answer the question: What is the probability of the observed test statistic … **when** *H***<sup>0</sup>** *is true***?**
- Smaller and smaller *P*values provide stronger and stronger evidence against  $H_0$

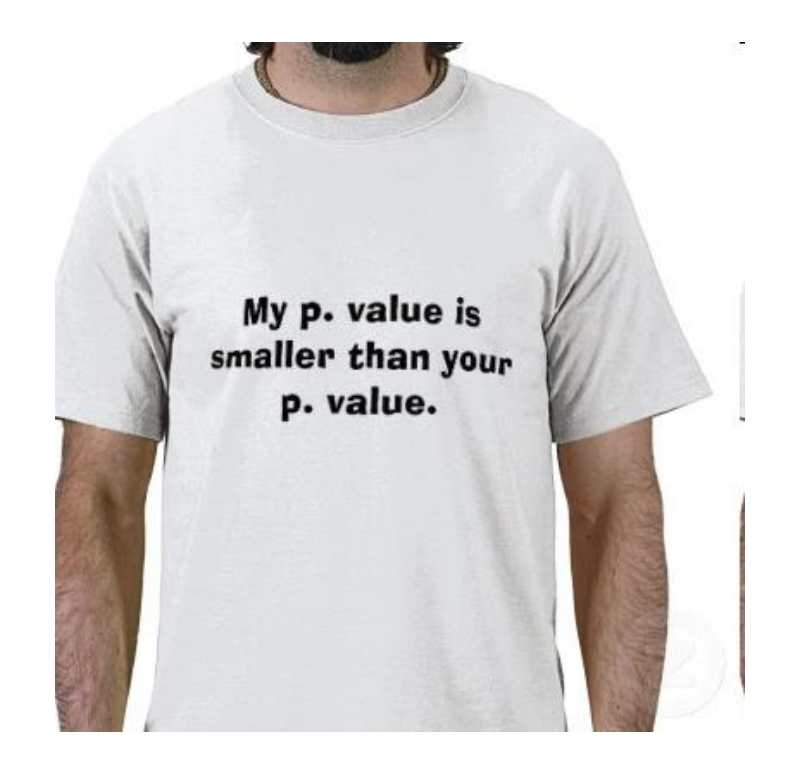

## Step C: P-values

#### **Conventions\***

- $P > 0.10 \Rightarrow$  poor evidence against  $H_0$
- $0.05 < P \leq 0.10 \Rightarrow$  marginally evidence against  $H_0$
- $0.01 < P < 0.05 \Rightarrow$  good evidence against  $H_0$
- $P \leq 0.01 \Rightarrow$  very good evidence against  $H_0$

### **Examples**

- $P = 27 \Rightarrow$  poor evidence against  $H_0$
- $P = 01 \Rightarrow$  very good evidence against  $H_0$

**\* It is** *unwise* **to draw firm borders for "significance"**

#### Summary

#### **Z TEST FOR A POPULATION MEAN**

Draw an SRS of size n from a Normal population that has unknown mean  $\mu$  and known standard deviation  $\sigma$ . To test the null hypothesis that  $\mu$  has a specified value,

$$
H_0: \mu = \mu_0
$$

calculate the one-sample  $\zeta$  statistic

$$
z = \frac{\overline{x} - \mu_0}{\sigma / \sqrt{n}}
$$

In terms of a variable Z having the standard Normal distribution, the P-value for a test of  $H_0$  against

$$
H_a: \mu > \mu_0 \text{ is } P(Z \ge z)
$$

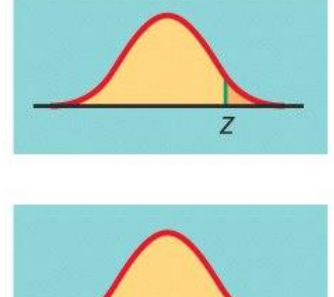

$$
H_a: \mu < \mu_0 \text{ is } P(Z \le z)
$$

 $H_a: \mu \neq \mu_0$  is  $2P(Z \geq |z|)$ 

$$
H_a: \mu \neq \mu_0 \text{ is } 2P(Z \geq |z|)
$$

# Step D (optional) Significance Level

- Let **α** ≡ threshold for "significance"
- If P-value  $\leq \alpha \Rightarrow$  evidence *is* significant
- If P-value  $> \alpha \Rightarrow$  evidence *not* significant
- Example:

If  $\alpha$  = 0.01 and *P*-value = 0.27  $\Rightarrow$  evidence *not* significant

If  $\alpha$  = 0.01 and *P*-value = 0.0027  $\Rightarrow$  evidence *is* significant

# **Power and Sample Size**

Two types of decision errors:

Type I error = erroneous rejection of true  $H_0$ Type II error = erroneous retention of false  $H_0$ 

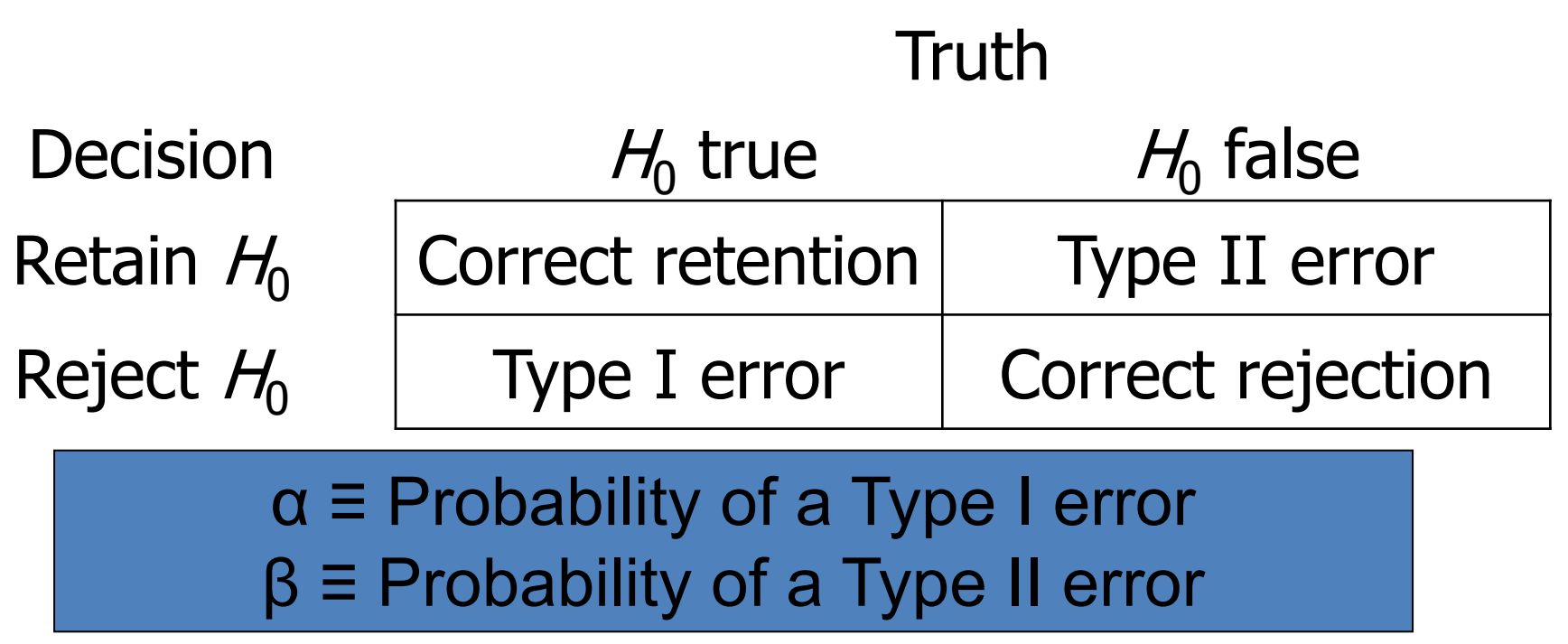

**Power** is defined as the **probability** that a statistical test will reject the null hypothesis or the ability of a statistical test to detect an effect

In order to reject the null hypothesis (which states that there is no relationship between the variables of interest), **power should be at least .80**

A **power analysis** provides information for determining the **minimum number of** subjects you need to collect in order to make your study worthwhile

You should always perform a power analysis before you begin your data collection, ideally when you are designing your study

This is referred to as an a **priori power analysis** which is done before you conduct your study

A **post-hoc power analysis** is done after you have completed your research.

When doing a post hoc power analysis you need to know the alpha, the power you would like to achieve (.e.g., .80) and the effect size (small, medium or large)

You should also have a sense of how much power is required to detect **an effect (difference)** when conducting a power analysis.

**This is expressed as power=1 - ß,**

**where ß is the probability of a Type II error**

**The Power of a test** in Inferential Statistics **is its Probability of correctly accepting (Failing to Reject) the Null Hypothesis** when, in reality, the Null is true

**Power is good.** Higher Power gives you a more accurate test.

• Power is the opposite of Beta

• Beta  $(\beta)$  is the Probability of making a Beta (False Negative) Error. Power is the Probability of not making a Beta Error.

• Power =  $1 - \beta$ 

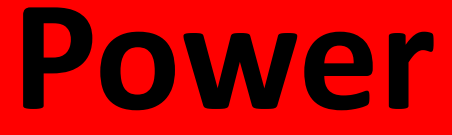

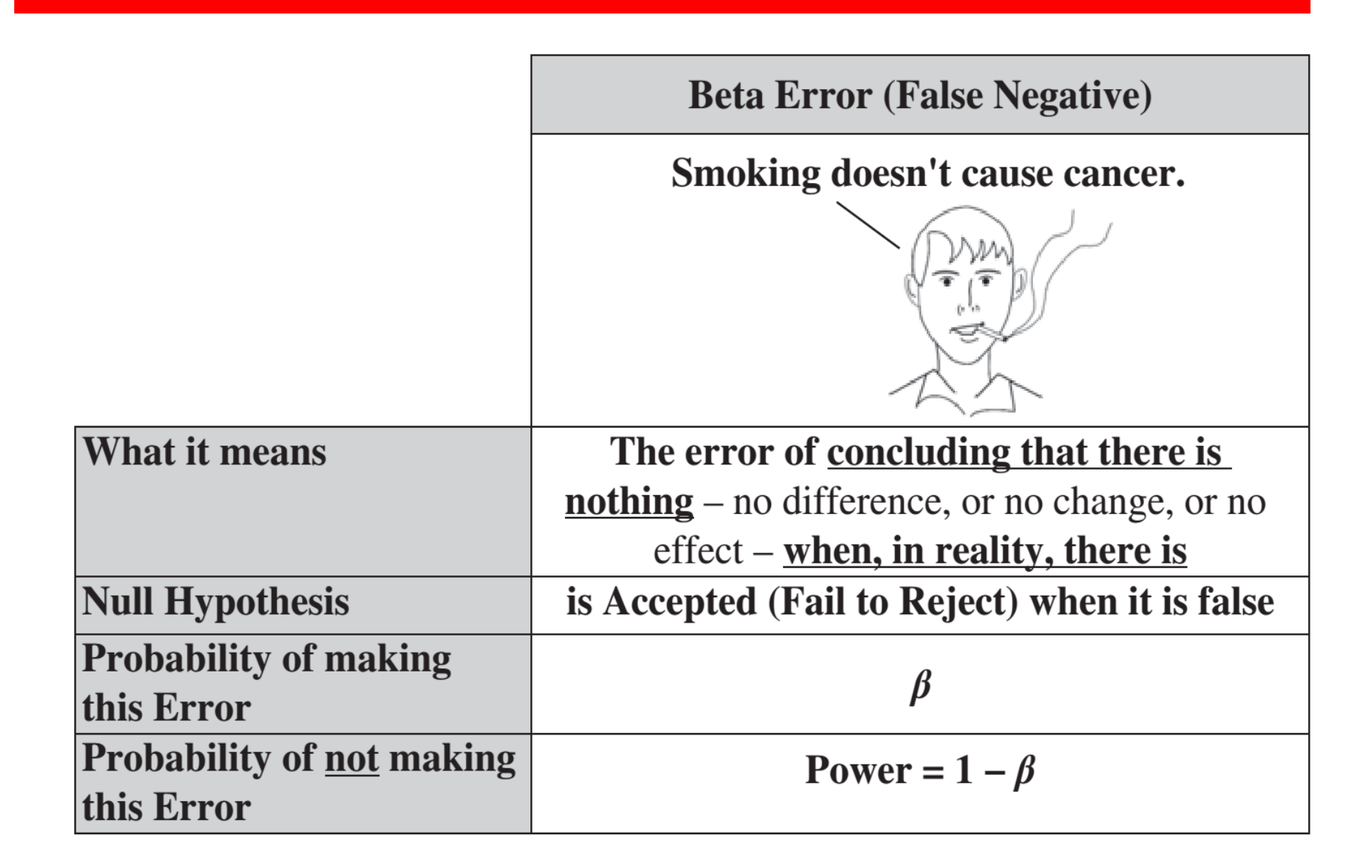

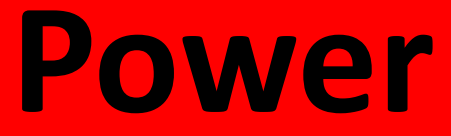

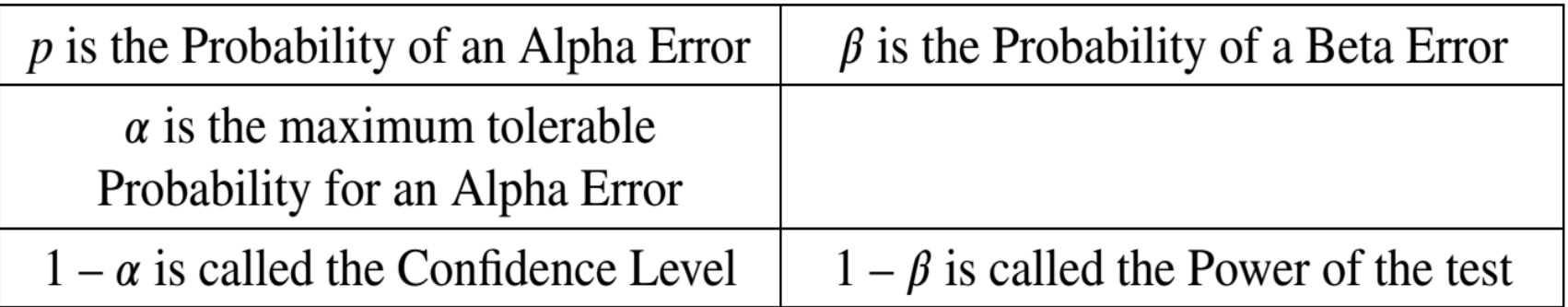

• Power is affected by three factors – **Directly** by Significance Level  $(\alpha)$  and Sample Size (n),

and I**nversely** by the Effect Size (ES)

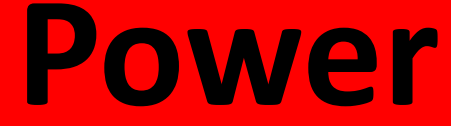

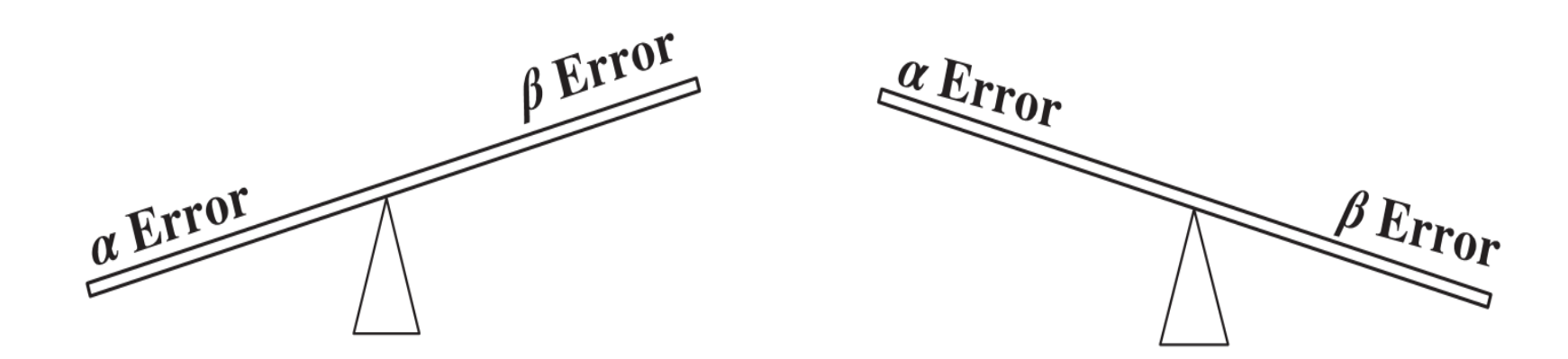

- If we require a low Probability of an Alpha Error (at left), we select a low value for Alpha  $(\alpha)$ . This causes  $\beta$  to increase. If  $\beta$  increases, then Power (which is  $1 - \beta$ ) decreases.
- So, decreasing Alpha causes Power to decrease (if Effect Size and Sample Size remain the same). And, increasing Alpha causes Power to increase

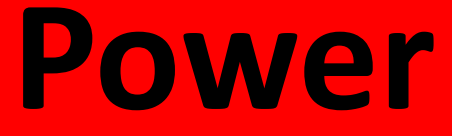

• Power and Effect Size, on the other hand, have an inverse relationship.

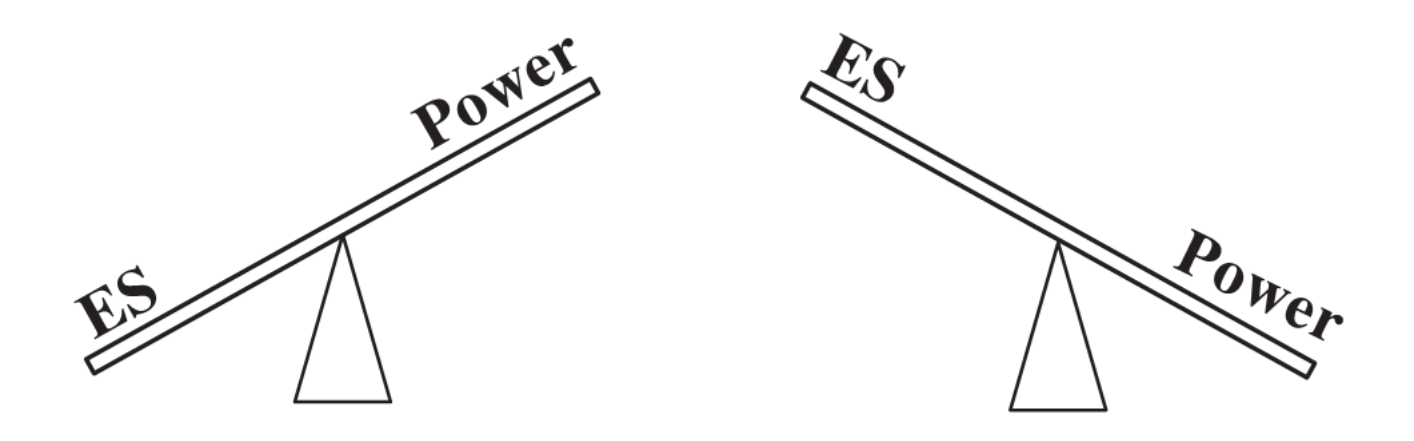

• If we want to be able to detect a small difference, change or effect (small Effect Size), then we'll need a test with more Power than we would need for larger Effect Sizes.

• This can be achieved by increasing the Sample Size.

- Samples Size (n) affects Power directly. All other things being equal, increasing the Sample Size increases the Power of the test. Reducing the Sample Size reduces the Power.
- Therefore, Power is a function of Alpha, Effect Size, and Sample Size.

### **Power = f (Alpha, Effect Size, Sample Size)**

• **p** is the probability of alpha error, used **for analyzing the test results**

•  $\beta$  is the probability of beta error, used **to determine the minimum Sample Size** needed to detect a difference, change, or effect of a given Effect Size

•  $\beta \equiv$  probability of a Type II error  $β = Pr(retain H<sub>0</sub> | H<sub>0</sub> false)$ (the "|" is read as "given")

•  $1 - \beta$  = "Power" = probability of avoiding a Type II error 1 - β = Pr(reject  $H_0$  |  $H_0$  false)

Power of a z test  
\n
$$
1-\beta = \Phi\left(-z_{1-\frac{\alpha}{2}} + \frac{|\mu_0 - \mu_a| \sqrt{n}}{\sigma}\right)
$$

#### where

- Φ(*z*) ≡ cumulative probability of Standard Normal value z
- $\mu_0$   $\equiv$  population mean under  $H_0$
- $\mu$ <sub>a</sub>  $\equiv$  population mean under  $H$ <sub>a</sub>

## Calculating Power: Example

A study of *n* = 16 retains  $H_0$ : μ = 170 at α = 0.05 (two-sided); σ is 40. What was the power of test to identify a population mean of 190?

$$
1 - \beta = \Phi \left( -z_{1-\frac{\alpha}{2}} + \frac{|\mu_0 - \mu_a| \sqrt{n}}{\sigma} \right)
$$
  
=  $\Phi \left( -1.96 + \frac{|170 - 190| \sqrt{16}}{40} \right)$   
=  $\Phi \left( 0.04 \right)$ 

 $\Rightarrow$  look up cumulative probability on Table B  $\Rightarrow\ =0.5160$ 

## Reasoning of Power Calculation

• Competing "theories"

Top curve (next page) assumes  $H_0$  is true Bottom curve assumes  $H_a$  is true α set to 0.05 (two-sided)

- Reject  $H_0$  when sample mean exceeds 189.6 (right tail, top curve)
- Probability of a value greater than 189.6 on the bottom curve is 0.5160, corresponding to the power of the test

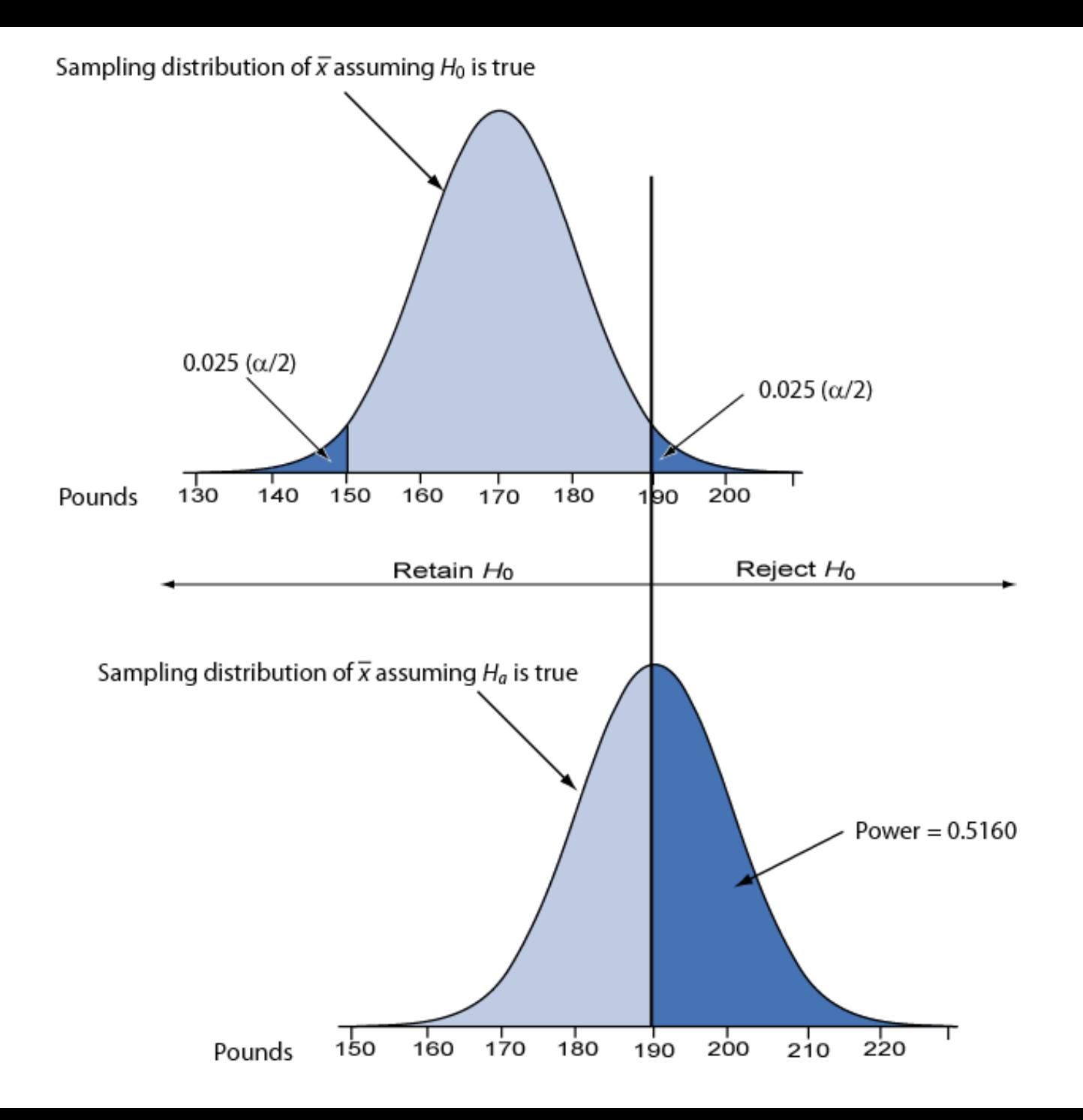

## Sample Size Requirements

Sample size for one-sample *z* test:

$$
n = \frac{\sigma^2 \left(z_{1-\beta} + z_{1-\frac{\alpha}{2}}\right)^2}{\Delta^2}
$$
  
1-\beta \equiv desired power  
 $\alpha \equiv desired$  significance level (two-sided)  
 $\sigma \equiv$  population standard deviation  
 $\Delta = \mu_0 - \mu_a \equiv$  the difference worth detecting

where

- $1 \beta \equiv$  desired power
- $\alpha$  = desired significance level (two-sided)
- $\sigma$  = population standard deviation
- 

### Example: Sample Size Requirement

How large a sample is needed to test  $H_0$ :  $\mu$  = 170 versus  $H_a$ :  $\mu$  = 190 with 90% power and  $\alpha$  = 0.05 (two-tailed) when  $\sigma = 40$ ? Note:  $\Delta = \mu_0 - \mu_a = 170 - 190 = -20$ 

$$
n = \frac{\sigma^2 \left(z_{1-\beta} + z_{1-\frac{\alpha}{2}}\right)^2}{\Delta^2} = \frac{40^2 (1.28 + 1.96)^2}{-20^2} = 41.99
$$

Round up to 42 to ensure adequate power.

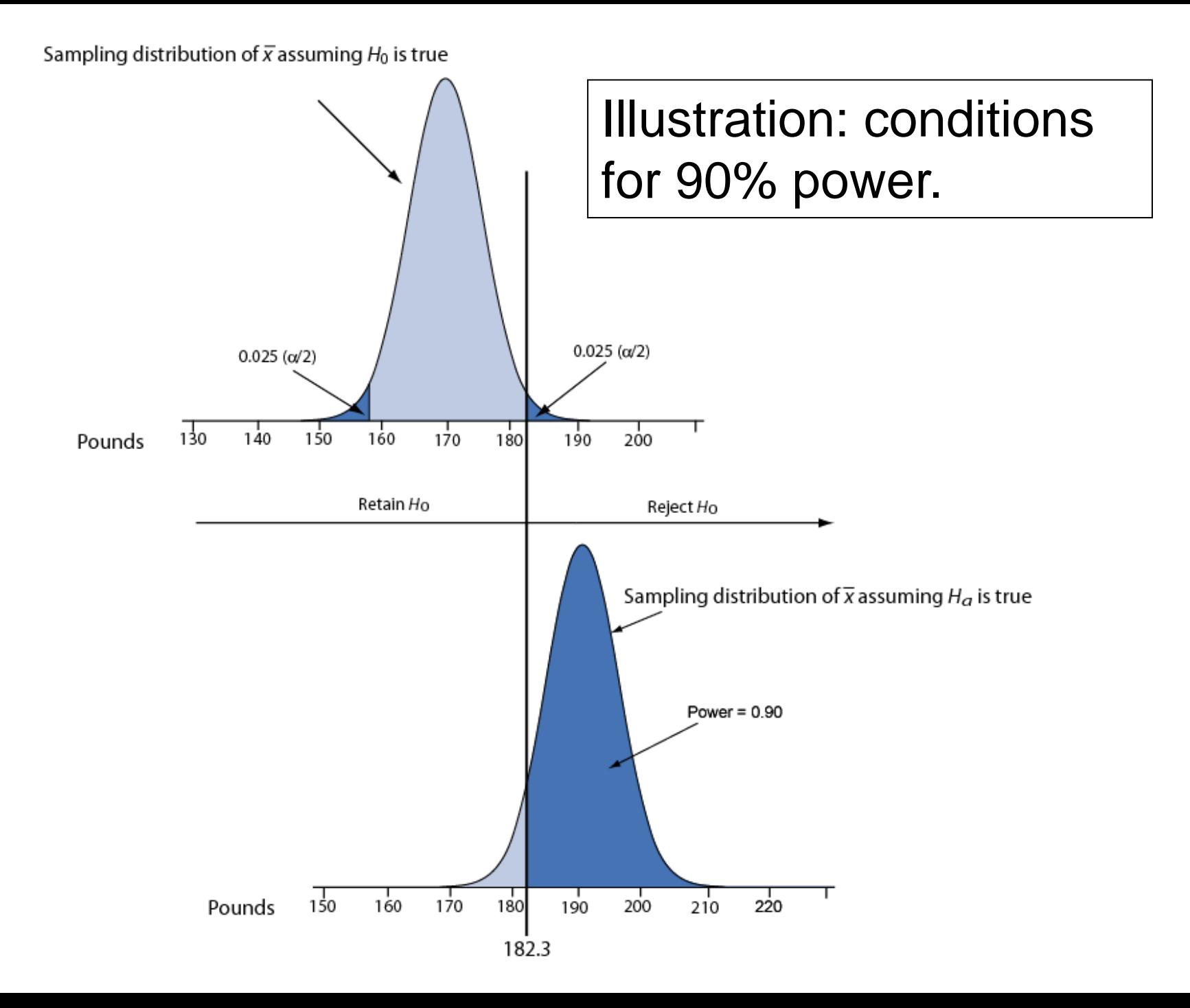

# **Sample Size Determination**

• The sample size calculated from a sample size formula is known as the minimum number of sample units **needed to detect a significant effect** of the test statistic result

• In other words, to prevent committing type II error

A Proportion is a percentage expressed as a decimal. So 50% is 0.50 and 100% is 1.0.

Statistical formulas usually use the Proportion format.

### **Examples of Proportions of Count Data**

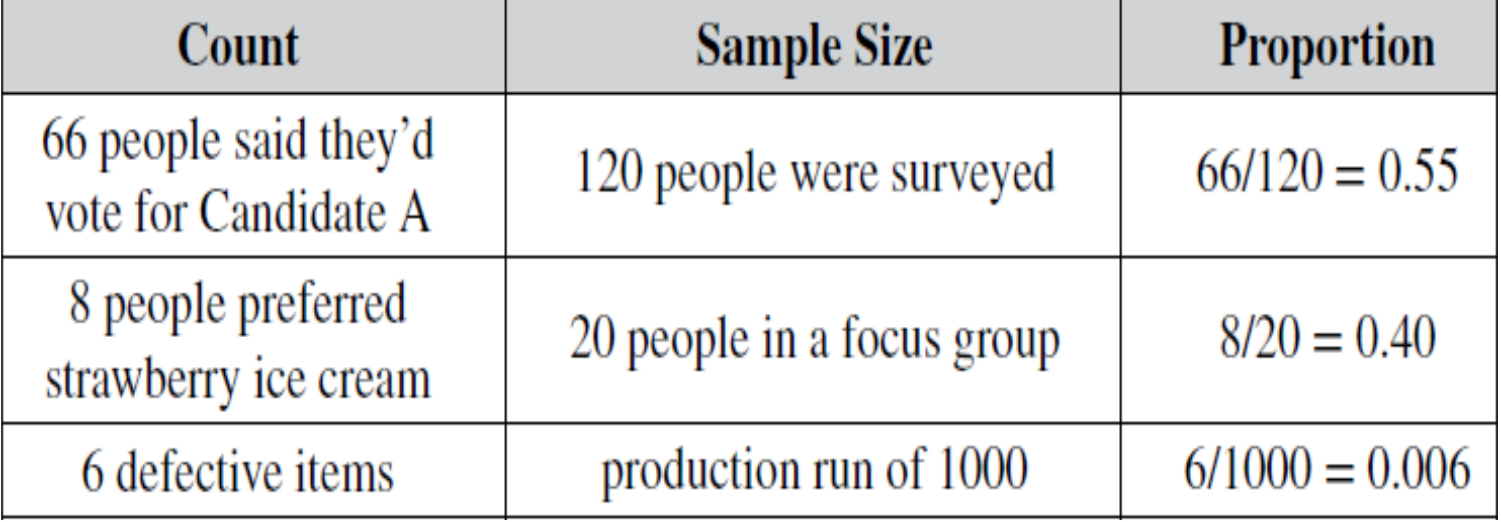

• The symbol for a Proportion is p. That is also the symbol for Probability.

• If the Proportion of people favoring Candidate A is 0.55 then the Probability of any one person favoring Candidate A is 0.55.

• The formula for calculating n, the Sample Size, includes four symbols,  $\alpha$ ,  $p$ , MOE, and z.

# **Alpha,**

• Alpha is called the Level of Significance, and it is involved with the concept of Alpha Error.

• Can be thought of as the "Lack-of-Confidence" Level

• In statistics, we don't have a symbol for the Confidence Level, but we do for its opposite. The symbol is the Greek letter Alpha  $(\alpha)$ .

Level of Confidence =  $1 - \alpha$ , so  $\alpha = 1 -$  Level of Confidence

The person performing the statistical analysis selects a value for Alpha *prior to collecting data for the Sample*.

If we want to be 95% Confident that our Sample is representative of the overall Population or Process, that means that we are willing to accept the fact that 5% of the time we will collect a Sample which is not representative.

In that case, we would select  $\alpha$  = 5%. (That is the value most commonly selected.)

You may be wondering why you have to settle for 5% or some other number. Why can't you have 0%?

Statistically, the only way you can get  $\alpha$  = 0% is if you poll 100% of the Population or Process.

**MOE is the Margin of Error, sometimes denoted by "E," instead of MOE**

The actual Population or Process Proportion will very likely not be the exact number which we calculate for p from Sample data. But, we would like it limited to a narrow range. How narrow is specified by the Margin of Error, MOE.

**So, if we say "plus or minus 3%," then MOE = 3%**

**We specify the values of Alpha and Margin of Error prior to collecting the Sample data and beginning the analysis**

When there IS an estimate, p<sup>o</sup>, for the Population/Process Proportion, the formula for the minimum Sample Size is

$$
n = (\hat{p})(1 - \hat{p})(z_{\alpha/2})^2 / (MOE)^2
$$

When there **is not** an estimate, or if you want to take the most conservative approach, set  $\hat{p}$  = 0.5 and the formula becomes

$$
n = (0.25)(z_{\alpha/2})^2/(\text{MOE})^2
$$

• This formula assumes you don't know the Population Size (N). If you do know N, divide the n above by  $1 + n/N$ 

p ̂is an **estimate** (or a default) for the actual Proportion of the Population or Process

The **estimate** must be from the same Population or Process. (It can be another survey, an earlier sample)

With an estimate, there is always a chance for error. Some things may have been different in the other survey, or some Factors may have changed since the earlier production run.

• The most conservative approach would be to use the default value of  $\hat{p}$  which gives the maximum value for the product  $(\hat{p}) (1 - \hat{p})$ . That is,  $p^{\hat{}} = 0.5$  (50%).

• As demonstrated in the following table, the closer p is to 0.5, the larger the value of the product of  $\hat{p}$  multiplied by  $1 - \hat{p}$ , and thus, the larger the value of n

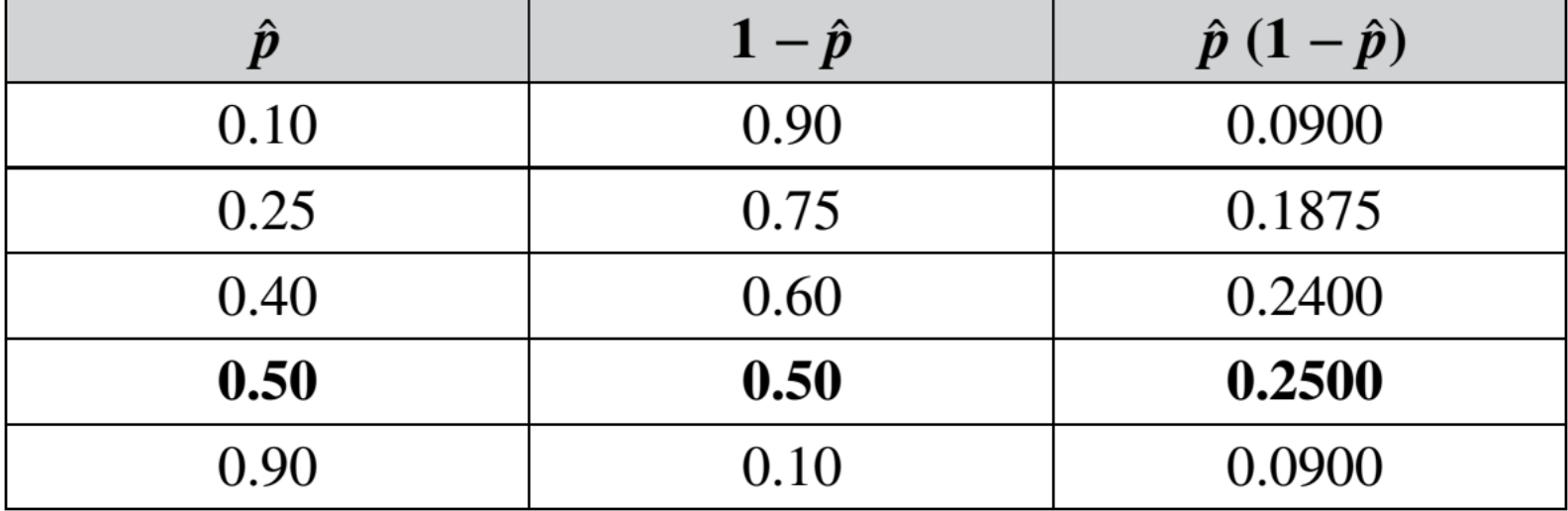

# **Note: There are websites which will do all these calculations for you**

### $z_{\alpha/2}$  is the value of z for a given value of  $\alpha/2$

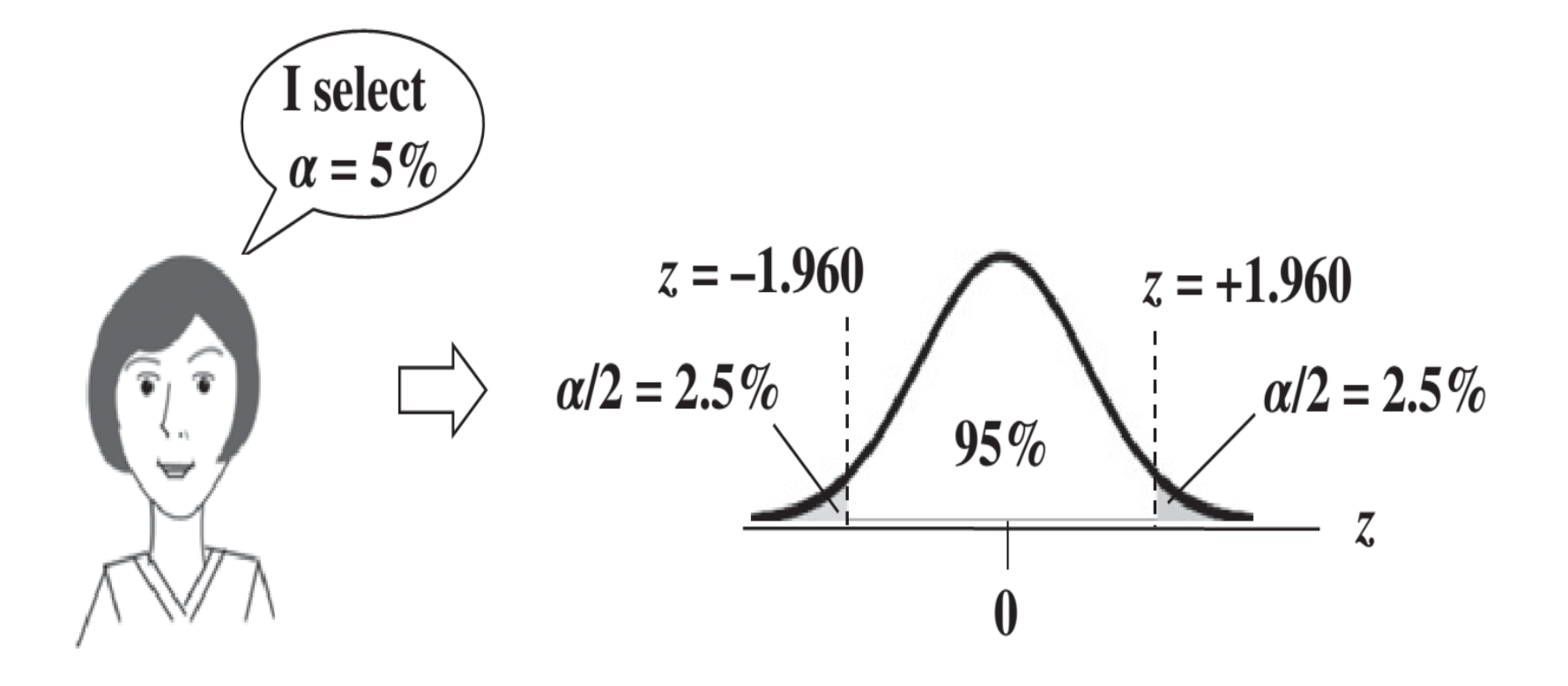

So if we select  $\alpha = 5\%$ , we get z = 1.960. If we specify that we want the Margin of Error to be 3%, we can use the default formula to calculate a Sample Size:

# $n = (0.25)(z_{\alpha/2})^2/(\text{MOE})^2$  $= (0.25)(1.960)^{2}/(0.03)^{2}$  $= 1067.11$ Round up (always) to 1068

**So, we will need to poll at least 1068 people to be 95% Confident with a 3% Margin of Error**

**What if we can't afford the time or money to collect data of the calculated Sample Size?**

### **We can sacrifice some accuracy in either the Level of Confidence or the Margin of Error or both**

• Let's say we can only afford to poll 625 people. What can we do? With a little algebra, we see that we can plug in a value for n and then calculate either MOE or  $z\alpha/2$ .

• Here's how we calculate MOE, given  $n = 625$ ,  $p^2 = 0.5$ , and z $\alpha/2$ :

$$
n = (0.25)(z_{\alpha/2})^2/\text{MOE}^2
$$
  
625 = (0.25)(1.96)<sup>2</sup>/MOE<sup>2</sup>  
MOE<sup>2</sup> = (0.25)(1.96)<sup>2</sup>/625  
MOE = (0.5)(1.96)/25 = 0.0392

**So, if we reduce the minimum Sample Size from 1068 to 625, that increases the Margin of Error from 3% to about 4%**

- For a given Sample Size, Alpha and Margin of Error affect each other inversely
- If we select a lower value of Alpha (which means a higher Level of Confidence), the Margin of Error increases.
- If we select a higher value for Alpha, the Margin of Error decreases

• The only way to reduce both is to increase the Sample Size

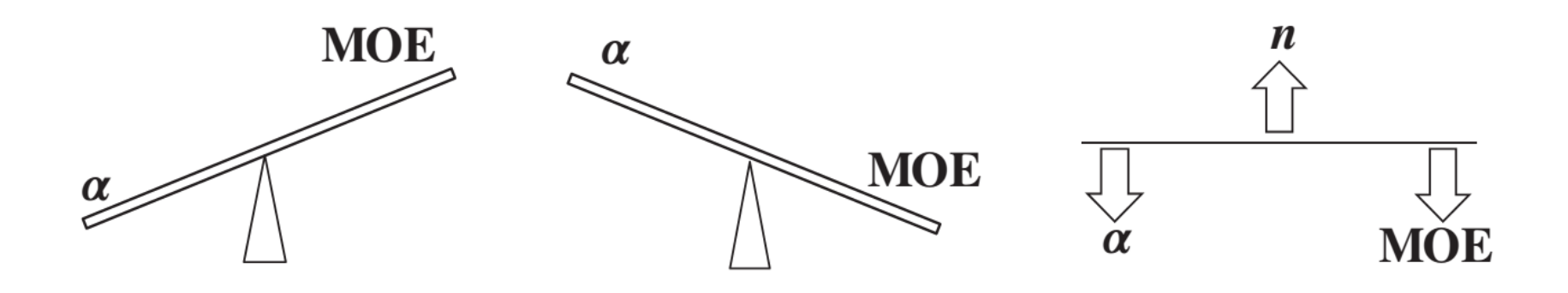

• The following things increase the minimum Sample Size:

- **Higher Level of Confidence** (i.e., smaller value of Alpha) selected
- **Smaller Margin of Error specified**
- **Estimated Proportion closer to 0.5**

## **Sample size for quantitative data**

The minimum Sample Size calculations can be done using

- $\alpha$ , the selected Level of Significance
- $\cdot$   $\sigma$ , Standard Deviation of the Population or Process (or an estimate of it)
- MOE, the desired Margin of Error